## **5. CONDUÇÃO DE CALOR 2Dp**

### **5.1 Modelo matemático**

A partir da equação de conservação da energia térmica, considerando-se

- problema bidimensional (2D);

- regime permanente (p);

2

- coordenadas cartesianas;

- propriedades constantes  $(\dot{q}, k)$ ;

obtém-se a equação diferencial do problema:

$$
\frac{\partial^2 T}{\partial x^2} + \frac{\partial^2 T}{\partial y^2} + \frac{\dot{q}}{k} = 0
$$
\n(5.1)

onde

 $T =$  temperatura ( $\degree$ C ou K);

 $x, y =$  direções coordenadas na horizontal e vertical, respectivamente (m);

 $k =$  condutividade térmica (W/mK);

 $\dot{q}$  = taxa de geração de calor por volume (W/m<sup>3</sup>).

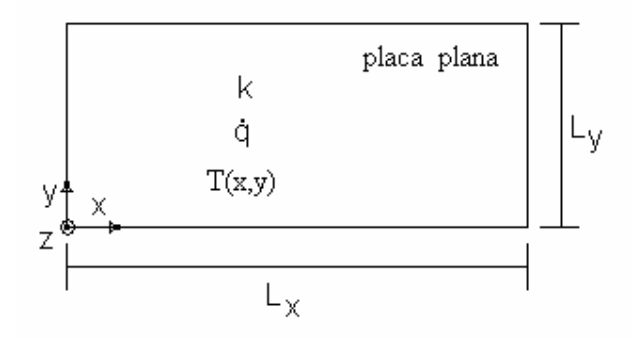

Figura 5.1: Esquema do problema físico

Condições de contorno (CC):

$$
T(0, y) = T(L_x, y) = T(x, 0) = 0
$$
\n(5.2)

$$
T(x, L_y) = \text{sen}\left(\frac{\pi x}{L_x}\right) \tag{5.3}
$$

Variáveis de interesse:

- T(x,y), da solução das eqs.(5.1) a (5.3)
- média de T(x,y):

$$
\overline{T} = \frac{1}{L_x L_y} \int_0^{L_y} \int_0^{L_x} T(x, y) \, dx \, dy \tag{5.4}
$$

- taxa de transferência de calor no contorno leste  $(x = L_x)$ :

$$
q_e = -k \int_0^{L_y} \left(\frac{\partial T}{\partial x}\right)_{x=L_x, y} dy
$$
 (z = 1) (5.5)

- taxa de transferência de calor no contorno norte ( $y = L_y$ ):

$$
q_n = -k \int_0^{L_x} \left( \frac{\partial T}{\partial y} \right)_{x, y = L_y} dx \qquad (z = 1)
$$
 (5.6)

## **5.2 Discretização da Equação Diferencial**

Integrando-se a eq.(5.1) sobre o volume de controle (VC) P da fig.5.2, obtém-se:

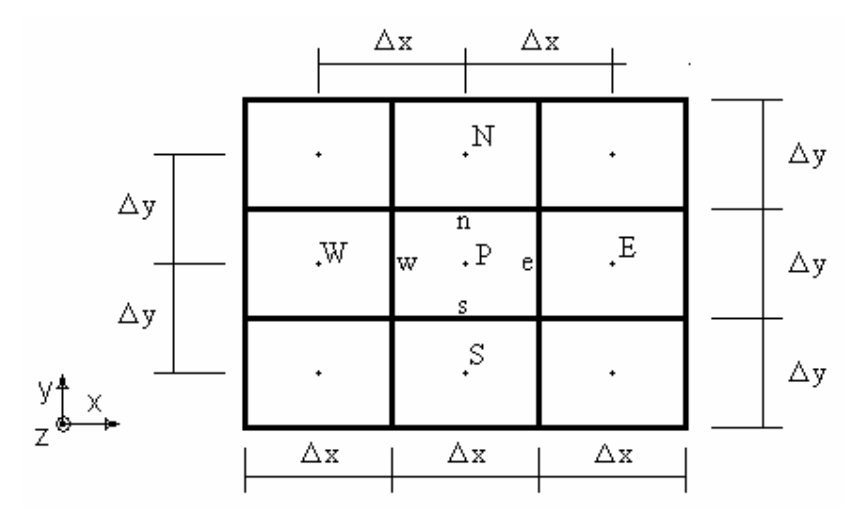

Figura 5.2: Malha 2D uniforme por direção

$$
\int_{y_s}^{y_n} \int_{x_w}^{x_e} \left[ \frac{\partial^2 T}{\partial x^2} + \frac{\partial^2 T}{\partial y^2} + \frac{\dot{q}}{k} \right] dx dy = 0
$$
\n(5.7)

ou

$$
\int_{y_s}^{y_n} \int_{x_w}^{x_e} \left[ \frac{\partial}{\partial x} \left( \frac{\partial T}{\partial x} \right) + \frac{\partial}{\partial y} \left( \frac{\partial T}{\partial y} \right) + \frac{\dot{q}}{k} \right] dx \, dy = 0
$$

$$
\int_{y_s}^{y_n} \int_{x_w}^{x_e} \left[ \frac{\partial f}{\partial x} + \frac{\partial g}{\partial y} + \frac{\dot{q}}{k} \right] dx dy = 0
$$

ou

$$
\int_{y_s}^{y_n} \underbrace{\left[\int_{x_w}^{x_e} \partial f\right]}_{\text{I}_1} \text{d}y + \int_{x_w}^{x_e} \underbrace{\left[\int_{y_s}^{y_n} \partial g\right]}_{\text{I}_2} \text{d}x + \underbrace{\int_{y_s}^{y_n} \int_{x_w}^{x_e} \left(\frac{\dot{q}}{k}\right)}_{\text{I}_3} \text{d}x \, \text{d}y = 0
$$
\n(5.8)

onde

$$
f = \frac{\partial T}{\partial x}
$$
 e  $g = \frac{\partial T}{\partial y}$  (5.9)

Na equação (5.8), considerando-se:

- integrais analíticas em  $I_1$  e  $I_2$ ;

- que q e k são constantes em todo o domínio de cálculo; obtém-se:

$$
\int_{y_s}^{y_n}\big(f_e-f_w\big)dy+\int_{x_w}^{x_e}\big(g_n-g_s\big)dx+\frac{\dot{q}}{k}\Delta x\Delta y=0
$$

ou, com a eq.(5.9),

$$
\int_{y_s}^{y_n} \left[ \left( \frac{\partial T}{\partial x} \right)_e - \left( \frac{\partial T}{\partial x} \right)_w \right] dy + \int_{x_w}^{x_e} \left[ \left( \frac{\partial T}{\partial y} \right)_n - \left( \frac{\partial T}{\partial y} \right)_s \right] dx + \frac{\dot{q}}{k} \Delta x \Delta y = 0 \tag{5.10}
$$

As integrais da eq.(5.10) são resolvidas considerando-se que cada derivada seja constante ao longo de cada face do VC P, resultando em

$$
\left[ \left( \frac{\partial T}{\partial x} \right)_e - \left( \frac{\partial T}{\partial x} \right)_w \right] \Delta y + \left[ \left( \frac{\partial T}{\partial y} \right)_n - \left( \frac{\partial T}{\partial y} \right)_s \right] \Delta x + \frac{\dot{q}}{k} \Delta x \Delta y = 0 \tag{5.11}
$$

Para concluir a discretização da eq. (5.1), será considerado que T varia linearmente entre cada dois nós consecutivos, em cada direção. Assim, a eq. (5.11) resulta em:

$$
\left[ \left( \frac{T_E - T_P}{\Delta x} \right) - \left( \frac{T_P - T_W}{\Delta x} \right) \right] \Delta y + \left[ \left( \frac{T_N - T_P}{\Delta y} \right) - \left( \frac{T_P - T_S}{\Delta y} \right) \right] \Delta x + \frac{\dot{q}}{k} \Delta x \Delta y = 0
$$

ou

$$
\frac{(T_w + T_E - 2T_P)}{\Delta x} \Delta y + \frac{(T_s + T_N - 2T_P)}{\Delta y} \Delta x + \frac{\dot{q}}{k} \Delta x \Delta y = 0
$$
\n(5.12)

ou na forma

$$
aPTP = awTw + aeTE + asTS + anTN + bP
$$
\n(5.13)

chega-se a

$$
\begin{cases}\n a_{w} = a_{e} = \frac{\Delta y}{\Delta x} \\
a_{s} = a_{n} = \frac{\Delta x}{\Delta y} \\
a_{p} = a_{w} + a_{e} + a_{s} + a_{n}\n\end{cases}
$$
\n
$$
\begin{cases}\n a_{p} = a_{p} + a_{p} + a_{p} \\
a_{p} = \frac{\dot{q}}{k} \Delta y \Delta x\n\end{cases}
$$
\n
$$
(5.14)
$$

Estrutura do sistema de equações:

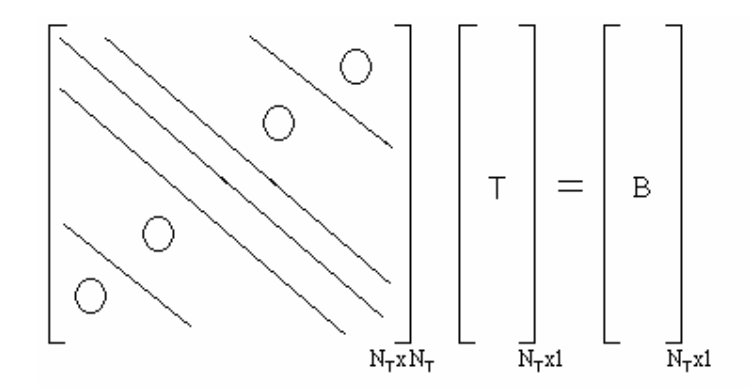

ou

 $[A][T] = [B]$ 

onde

A: matriz pentadiagonal (apenas 5 diagonais têm coeficientes diferentes de zero)

 $N_T = Nx_T$ .  $Ny_T = n$ úmero total de VC (5.15)

Nx<sub>T</sub>: número de VC na direção x com 2 fictícios Ny<sub>T</sub>: número de VC na direção y com 2 fictícios

### **5.3 Aplicação das condições de contorno (CC)**

As condições de contorno podem ser aplicadas com o uso de volumes fictícios da mesma forma como já foi visto para os problemas 1D. Por exemplo, para o contorno norte do domínio de cálculo:

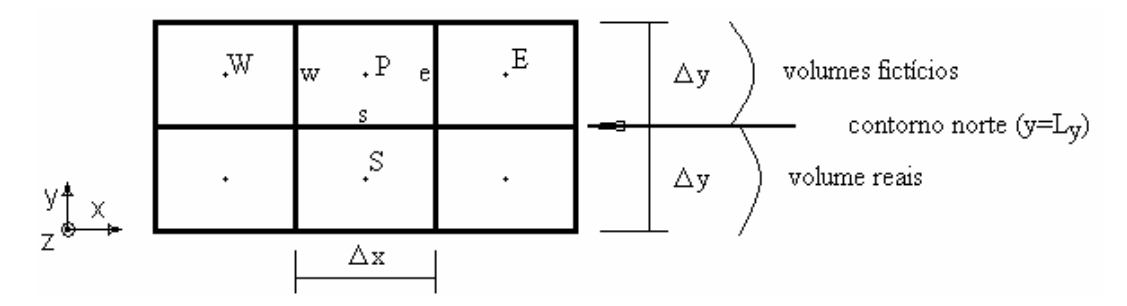

Figura 5.3: Aplicação das CC no contorno norte

$$
\frac{T_{\rm p} + T_{\rm s}}{2} = T_{\rm s} = T_{\rm cc} \qquad \text{(valor conhecido)}\tag{5.16}
$$

ou

$$
T_{\rm P} = -T_{\rm S} + 2T_{\rm CC} \tag{5.17}
$$

onde  $T_{CC}$  pode ser função de x; neste caso, é usado seu valor no centro de cada face sul (s) de cada VC P.

Comparando-se a eq.(5.17) com a eq.(5.13), obtém-se:

$$
a_{\rm p} = 1; \ a_{\rm s} = -1; \ a_{\rm w} = a_{\rm e} = a_{\rm n} = 0; \ b_{\rm p} = 2T_{\rm CC}
$$
 (5.18)

O mesmo procedimento pode ser aplicado aos outros três contornos.

### **5.4 Gauss-Seidel**

O sistema de equações representado pela equação (5.13) pode ser resolvido com o método de Gauss-Seidel, resultando em

$$
T_{P} = \frac{(a_{w}T_{w} + a_{e}T_{E} + a_{s}T_{S} + a_{n}T_{N} + b_{P})}{a_{P}}
$$
\n(5.19)

onde  $P = 1, 2, 3, ..., N_T$  (envolve todos os volumes, reais e fictícios).

## **5.5 Variáveis Secundárias**

Através da regra do retângulo ( $T_P$  constante em cada VC P), a solução numérica da eq.(5.4) pode ser obtida com

$$
\overline{T} = \frac{1}{L_x L_y} \sum_{P=1}^{N_R} \left( T_P \Delta x \Delta y \right) = \frac{\Delta x \Delta y}{L_x L_y} \sum_{P=1}^{N_R} T_P \tag{5.20}
$$

onde  $P=1,2,...,N_R$  (envolve somente os volumes reais).

A solução numérica de  $q_n$ , da eq.(5.6), pode ser obtida com:

$$
q_n = -k \int_0^{L_x} \left(\frac{\partial T}{\partial y}\right)_{x, y = L_y} dx
$$
\n(5.21)

$$
\left(\frac{\partial T}{\partial y}\right)_{x,y=L_y} \approx \frac{T_P - T_S}{\Delta y}
$$

onde P refere-se aos volumes fictícios da fig.5.3, cujas faces sul (s) coincidem com o contorno norte real do domínio de cálculo.

Com a eq.(5.21) na eq.(5.6) e a regra do retângulo, obtém-se

$$
q_{n} = -k \sum_{P=1}^{N_{xR}} \left[ \frac{(T_{P} - T_{S})}{\Delta y} \Delta x \right] = -k \frac{\Delta x}{\Delta y} \sum_{P=1}^{N_{xR}} (T_{P} - T_{S})
$$
(5.22)

#### **5.6 Algoritmo**

Os passos lógicos (algoritmo) para ser resolvido numericamente o problema definido pelas eqs. (5.1) a (5.6) são:

- 1- Ler os dados:  $L_x$ ,  $L_y$ , k, q, funções  $T_{CC}$ ,  $N_{xT}$ ,  $N_{yT}$ , I (número de iterações).
- 2- Discretizar o domínio de cálculo, com

$$
\Delta x = \frac{L_x}{N_{xT} - 2}; \ \Delta y = \frac{L_y}{N_{yT} - 2}
$$
\n(5.23)

e calcular x<sub>P</sub> e y<sub>P</sub>.

3- Calcular os coeficientes e termos fontes com as eqs.(5.14), (5.18) e suas análogas para os outros três contornos.

- 4- Estimar a solução de  $T_P^{\circ}$ , por ex.,  $T_P = 0$ .
- 5- Resolver o sistema de equações (5.13) através do método de Gauss-Seidel, eq. (5.19).
- 6- Voltar ao passo 5 até ser atingido I (iterações).
- 7- Calcular T,  $q_{n}$  e  $q_{e}$ , com as eqs. (5.20), (5.22) e análogas.

8 - Imprimir e visualizar os resultados.

# **5.7 Solução Analítica**

$$
T = \text{sen}\left(\frac{\pi x}{L_x}\right) \frac{\text{senh}\left(\frac{\pi y}{L_x}\right)}{\text{senh}\left(\frac{\pi L_y}{L_x}\right)}
$$
(5.24)

$$
\overline{T} = \frac{2L_x}{\pi^2 L_y \operatorname{senh}\left(\frac{\pi L_y}{L_x}\right)} \left[ \cosh\left(\frac{\pi L_y}{L_x}\right) - 1 \right]
$$
(5.25)

$$
q_n = -2k \coth\left(\frac{\pi L_y}{L_x}\right) \tag{5.26}
$$

$$
q_e = \frac{k}{\text{senh}\left(\frac{\pi L_y}{L_x}\right)} \left[\cosh\left(\frac{\pi L_y}{L_x}\right) - 1\right]
$$
 (5.27)